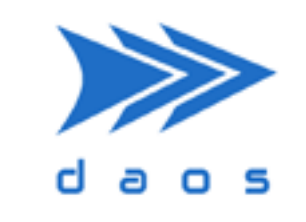

**Distributed Asynchronous Object Storage (DAOS)**

# Catastrophic Recovery

Monday 13-Nov-2023

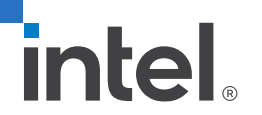

## In the unlikely event …

- Existing data protection and fault tolerance measures are overwhelmed
- Self healing mechanisms may fail (ENOSPC)
- **HW/SW bugs**
- **Human error**

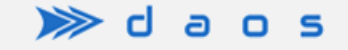

#### Stages - New tools

- 1. Recover local storage
	- Existing Tools: ipmctl, ndctl, pmempool check, e2fsck, smartctl, debugfs, …
	- New Tool: DAOS Debugger (ddb)
- 2. Address distributed inconsistencies
	- New Module: DAOS Checker
	- Pool and Container consistencies

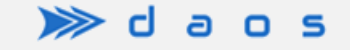

## DAOS Debugger (ddb)

- Standalone debug utility
- Runs locally on DAOS Server
- Connects to a single VOS file (Version Object Storage)
- Navigate and update metadata: containers, objects, dkey, akey, recx.
- Examples:
	- Pool Shard metadata
	- Pool/Container Service Replicated Data Base File (RDB)

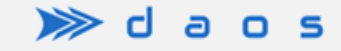

#### Some DAOS Background

■ Management Service – manages system metadata, creates pools

■ Pool Service – manages pool metadata, replicated, pool map

■ Container Service – manages container metadata, replicated

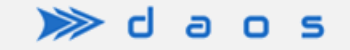

#### DAOS Checker

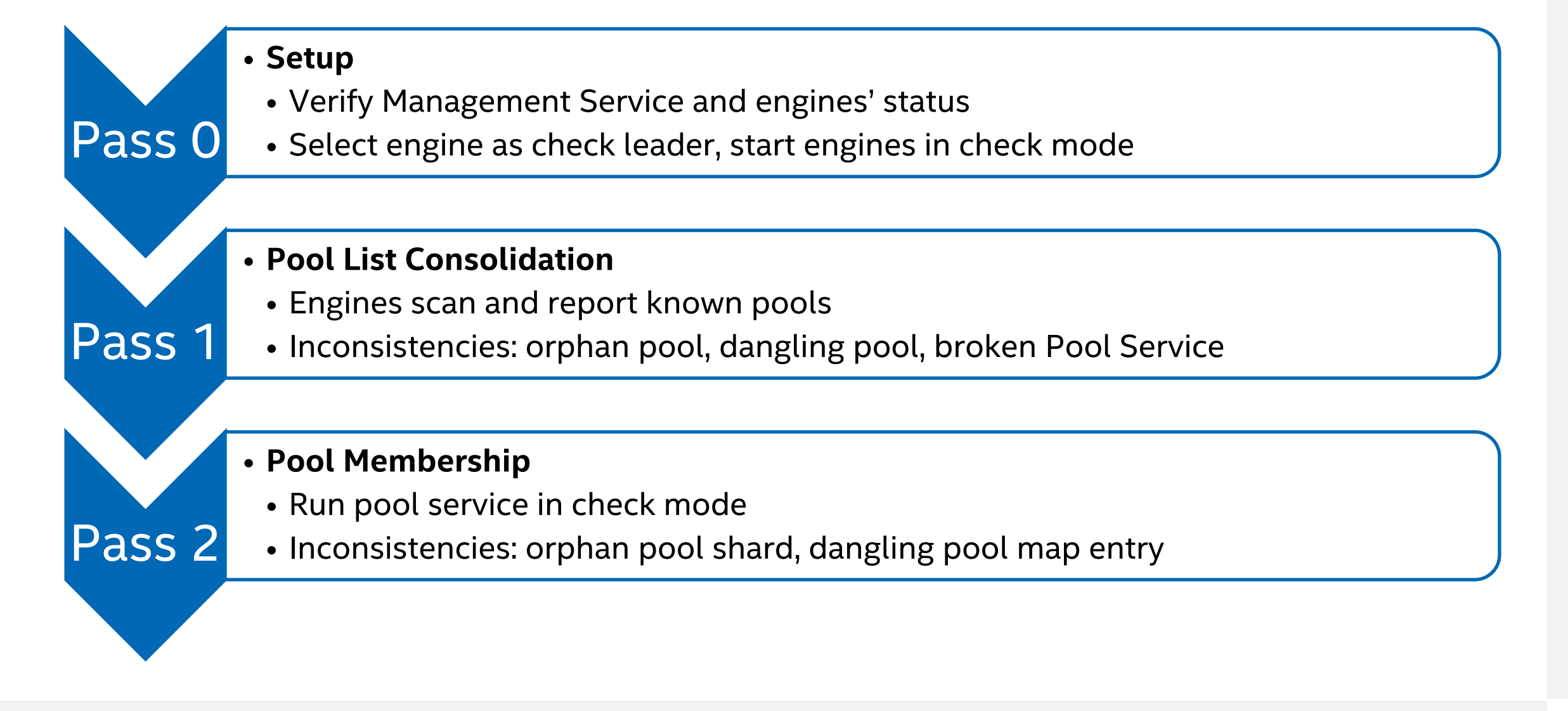

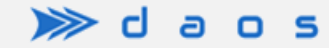

#### DAOS Checker

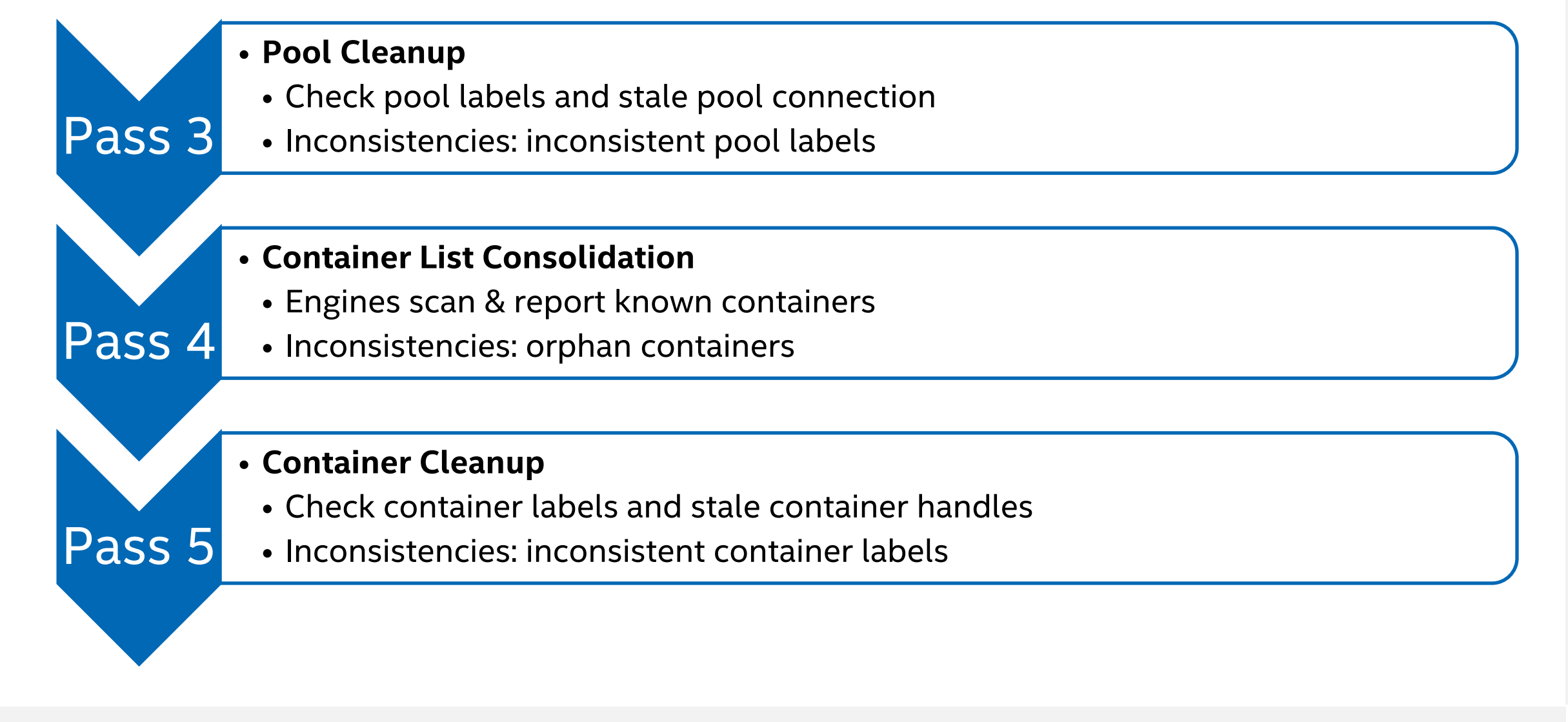

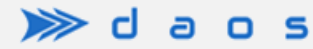

7

# A Few More Things …

- **Testing and Fault Injection**
- Release
	- Tech Preview in 2.6
	- Production in 3.0
- **Future Work** 
	- Object Scrubbing
	- Middleware

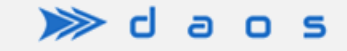

#